# Tracking landscape change over time

Threat-based ecostate mapping and the SageCon Landscape Planning Tool

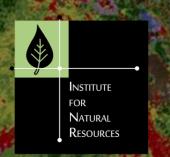

Megan Creutzburg
Institute for Natural Resources
SageCon Summit 2022

### "Threat-based Ecostates"?

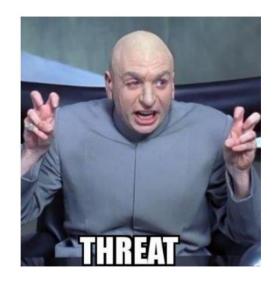

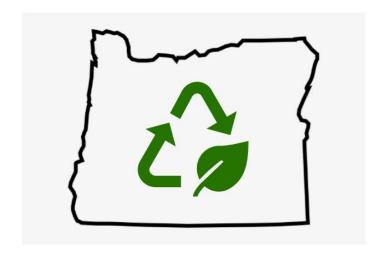

- ❖ What are Threat-based Ecostate maps?
- ♦ How is the SageCon Partnership using them?
- How can you access and use the data?

# Threat-based Land Management

- ❖ Focus on primary ecosystem-level threats
- ❖ Tool for communication across all lands
- ❖ Assess condition & trend, link to management actions

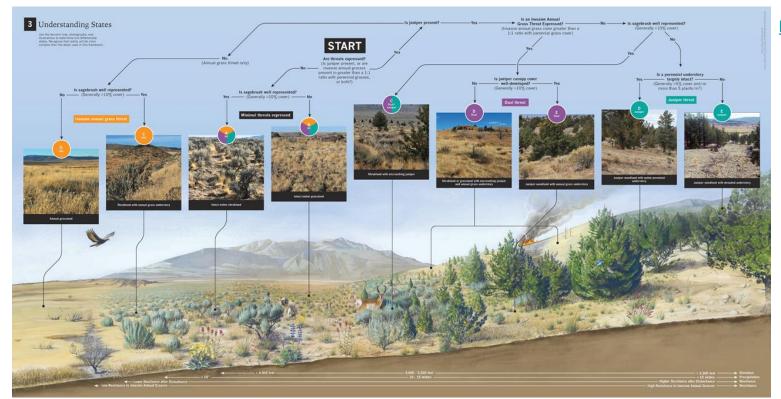

https://sageshare.org/

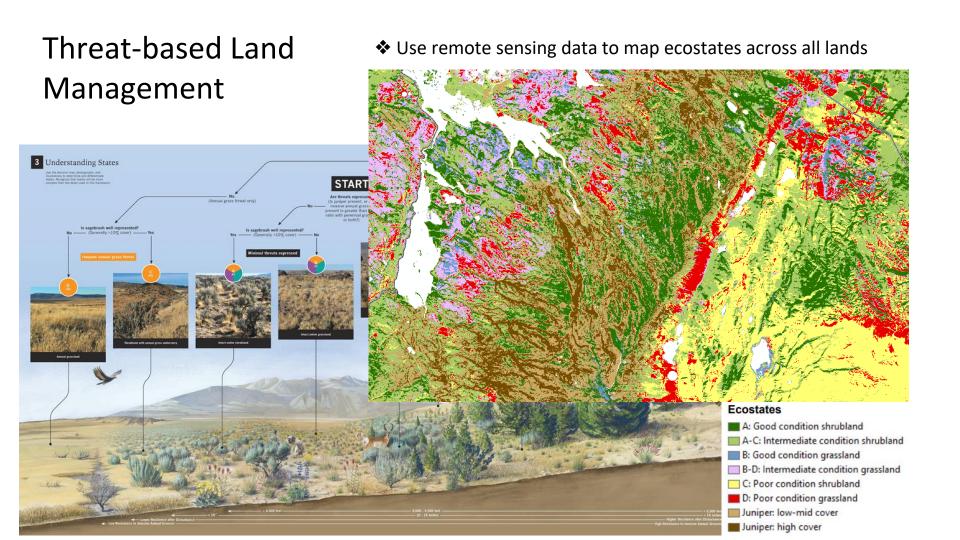

# Monitoring rangeland condition across multiple scales

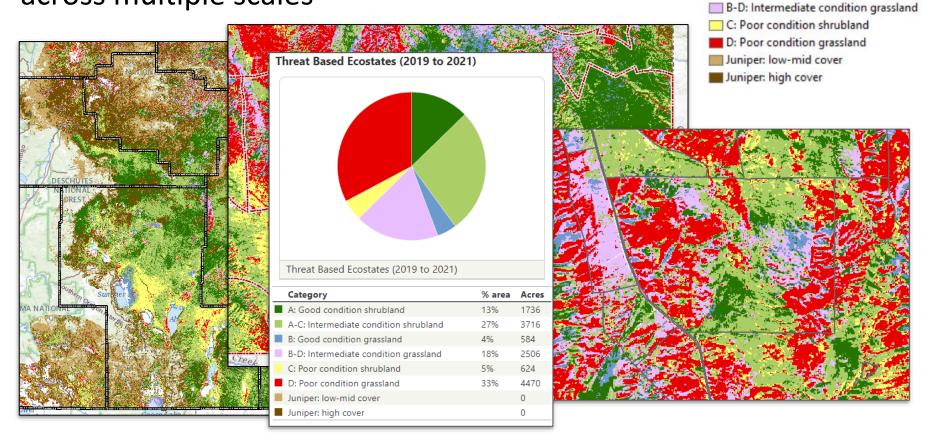

**Ecostates** 

A: Good condition shrubland

B: Good condition grassland

A-C: Intermediate condition shrubland

# Monitoring rangeland change through time

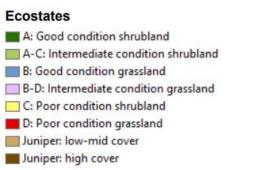

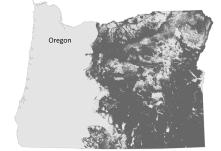

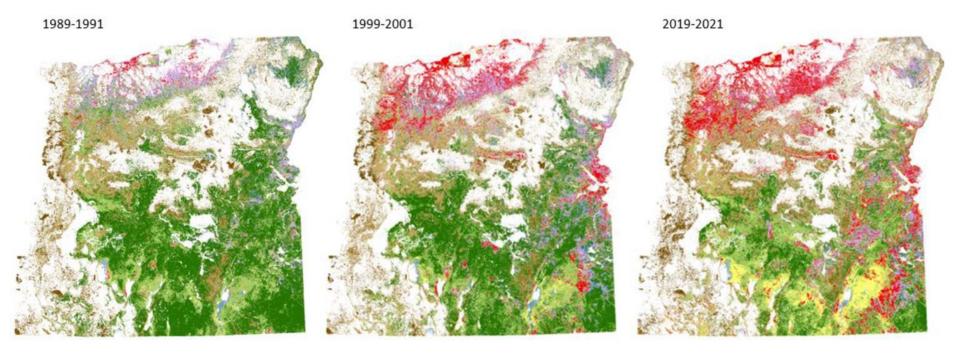

# Integrating rangeland vegetation datasets

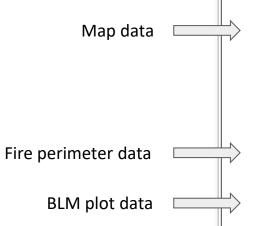

#### DREWSEY SAGEBRUSH REPORTING UNIT

The Drewsey SRU covers nearly 1.4 million acres, with 853,000 acres of sagebrush rangelands including the Drewsey PAC (368,000 acres) and 210,000 acres of low-density sage-grouse habitat. Land ownership is 67% federally-managed, 1% statemanaged, and 31% private, and 1% tribal lands.

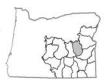

A: Good condition shrubland A-C: Intermediate condition shrubland C: Poor condition shrubland B: Good condition grassland B-D: Intermediate condition grassland

D: Poor condition grassland

Juniper: low-mid cover Juniper: high cover

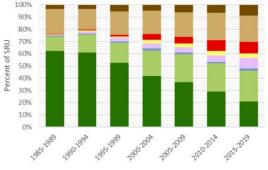

The Drewsey area contains high levels of juniper encroachment throughout and invasive grasses in pockets. Areas of relatively intact shrub steppe (A and A-C) cover approximately 394,0000 acres (36%) of the SRU and 182,000 (55%) of rangelands in the PAC.

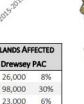

| 2.          |     |   |
|-------------|-----|---|
| ANDS AFI    | 1 4 |   |
| Drewsey PAC |     |   |
| 26,000      | 8%  | ] |
| 98,000      | 30% |   |
|             |     | 1 |

| AIM PLOT SUMMARY (BLM MANAGED ONLY)             | NUMBER (%) OF AIM PLOTS |             |
|-------------------------------------------------|-------------------------|-------------|
| Selected Rangeland Health Indicators            | Drewsey SRU             | Drewsey PAC |
| Plots with 10-25% sagebrush cover               | 38 (46%)                | 23 (55%)    |
| Plots with ≥15% deep-root perennial grass cover | 45 (55%)                | 22 (52%)    |
| Plots with ≥5% perennial forb cover             | 44 (54%)                | 25 (60%)    |

**ACRES & PERCENT RANGEL** 

30%

11%

**Drewsey SRU** 

112,000

259,000

150,000

Number of BLM AIM plots (2016-2020) in SRU: 82, PAC: 42.

VEGETATION MAP SUMMARY

IAG dominated (2015-2019)

Wildfire (burned 2003-2020)

**Primary Threat** 

Juniper encroached (2015-2019)

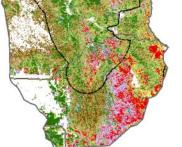

14

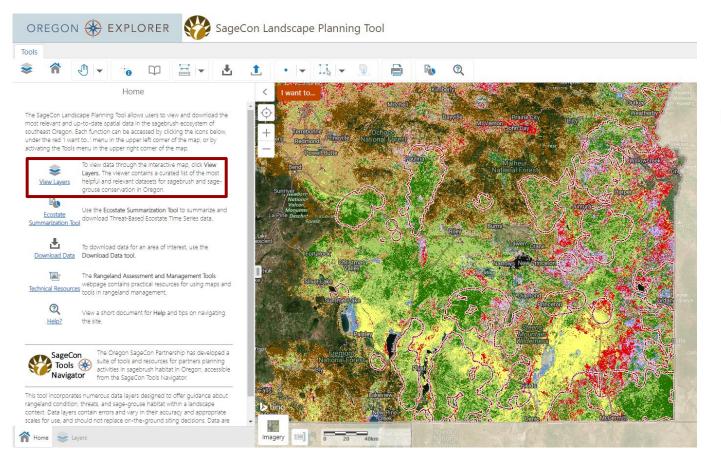

#### **Functions**

- View data through interactive map
- Download data
- Create printable maps
- Ecostate
  Summarization Tool

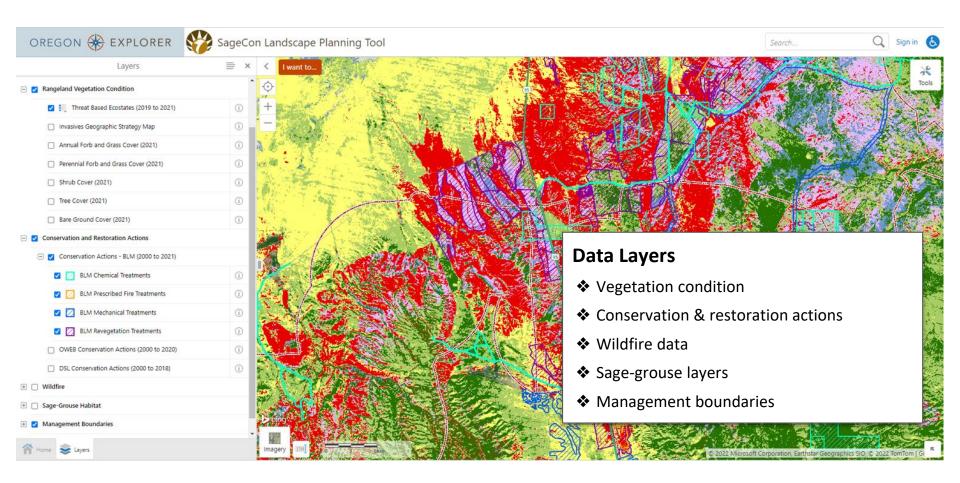

#### **Ecostate Summarization Tool**

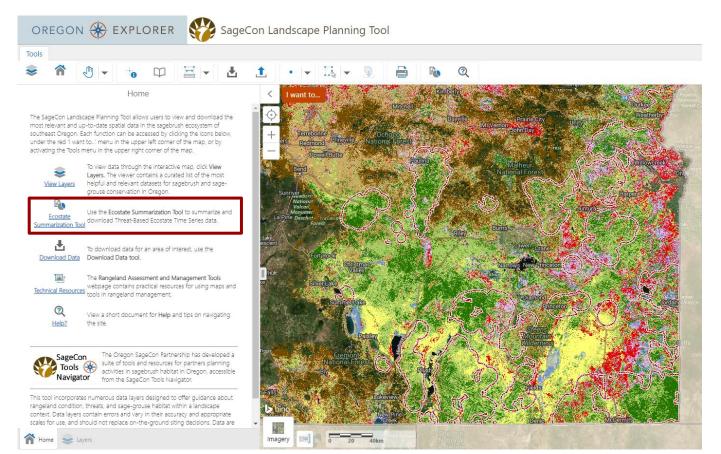

- Choose a customized area
- ❖ Select time frames
- Generate a summary report

#### **Ecostate Summarization Tool**

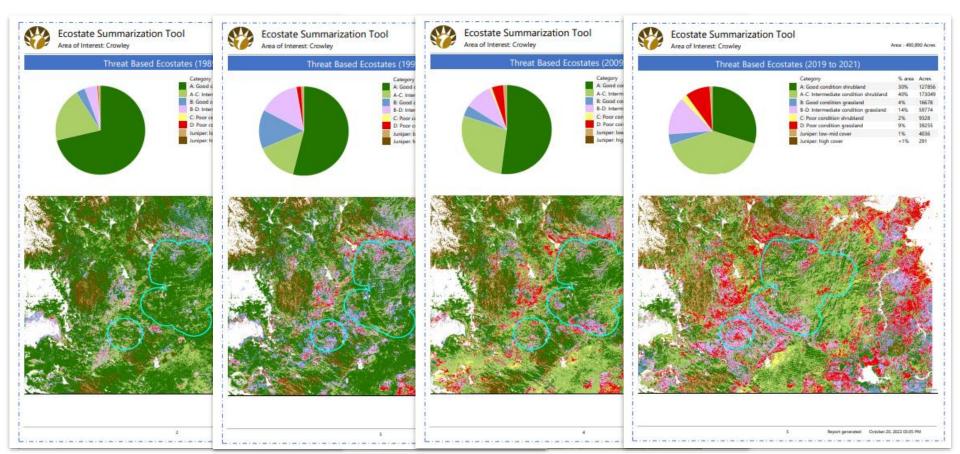

# Rangeland vegetation data & resources

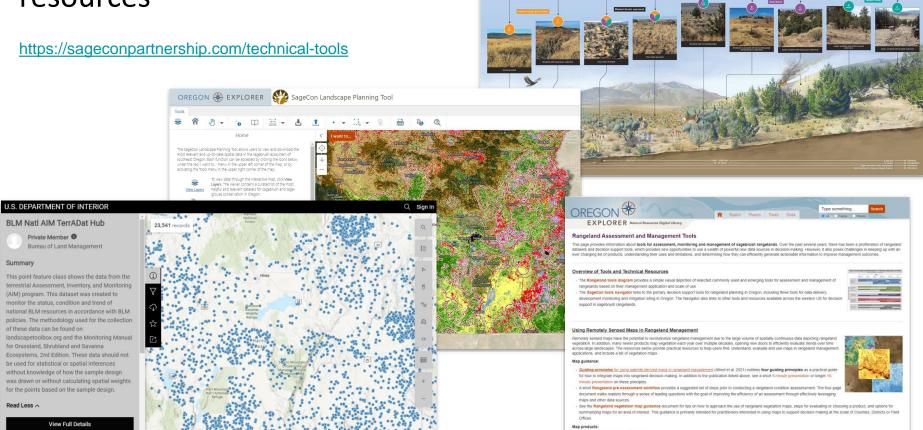

· A list of rangeland vegetation maps provides basic information about the various map products depicting rangeland vegetation cover. This list includes maps available in Oregon and

3 Understanding States